### **CS111, Lecture 8 Multiprocessing Introduction**

Optional reading: Operating Systems: Principles and Practice (2nd Edition): Chapter 4

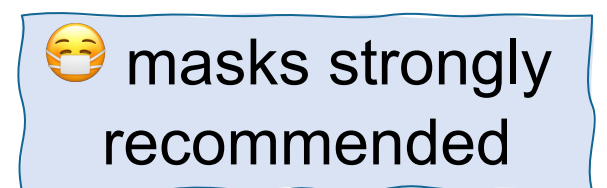

This document is copyright (C) Stanford Computer Science and Nick Troccoli, licensed under Creative Commons Attribution 2.5 License. All rights reserved. Based on slides and notes created by John Ousterhout, Jerry Cain, Chris Gregg, and others. NOTICE RE UPLOADING TO WEBSITES: This content is protected and may not be shared, uploaded, or distributed. (without expressed written permission)

# **Topic 2: Multiprocessing -** How can our program create and interact with other programs? How does the operating system manage user programs?

## **CS111 Topic 2: Multiprocessing**

**Multiprocessing** - *How can our program create and interact with other* programs? How does the operating system manage user programs?

Why is answering this question important?

- Helps us understand how programs are spawned and run (e.g. shells, web servers)
- Introduces us to the challenges of *concurrency* managing concurrent events
- Allows us to understand how shells work and implement our own!

### **CS111 Topic 2: Multiprocessing**

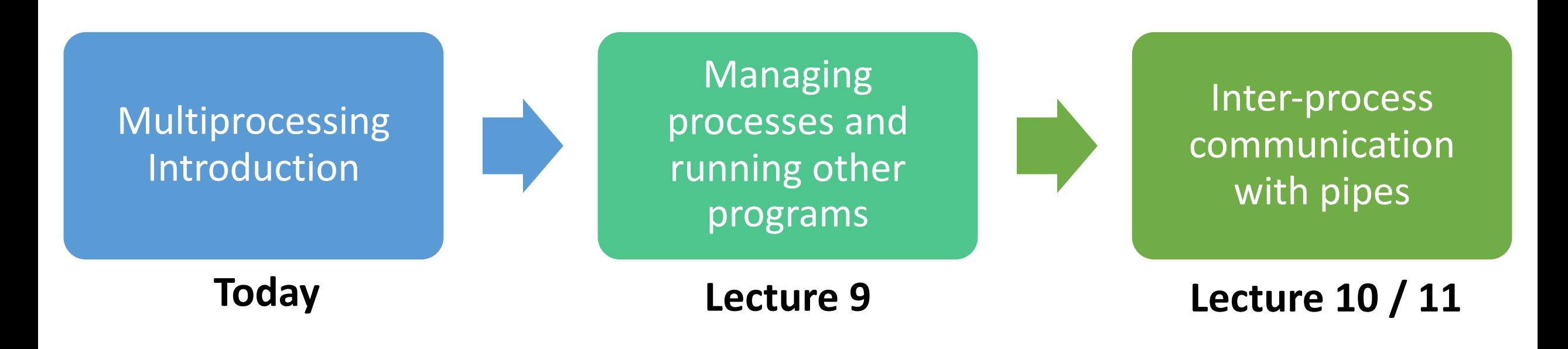

**assign3:** implement your own shell!

## **Learning Goals**

- Learn how to use the **fork()** function to create a new process
- Understand how a process is cloned and run by the OS
- Learn how to use **waitpid()** to wait for a child process to finish.

### **Plan For Today**

- Multiprocessing overview
- Introducing **fork()**
- Cloning Processes
- **waitpid()** and waiting for child processes

## **Plan For Today**

- Multiprocessing overview
- Introducing **fork()**
- Cloning Processes
- **waitpid()** and waiting for child processes

cp -r /afs/ir/class/cs111/lecture-code/lect8 .

## **Multiprocessing Terminology**

**Program**: code you write to execute tasks

**Process**: an instance of your program running; consists of program and execution state.

*Key idea:* multiple processes can run the same program

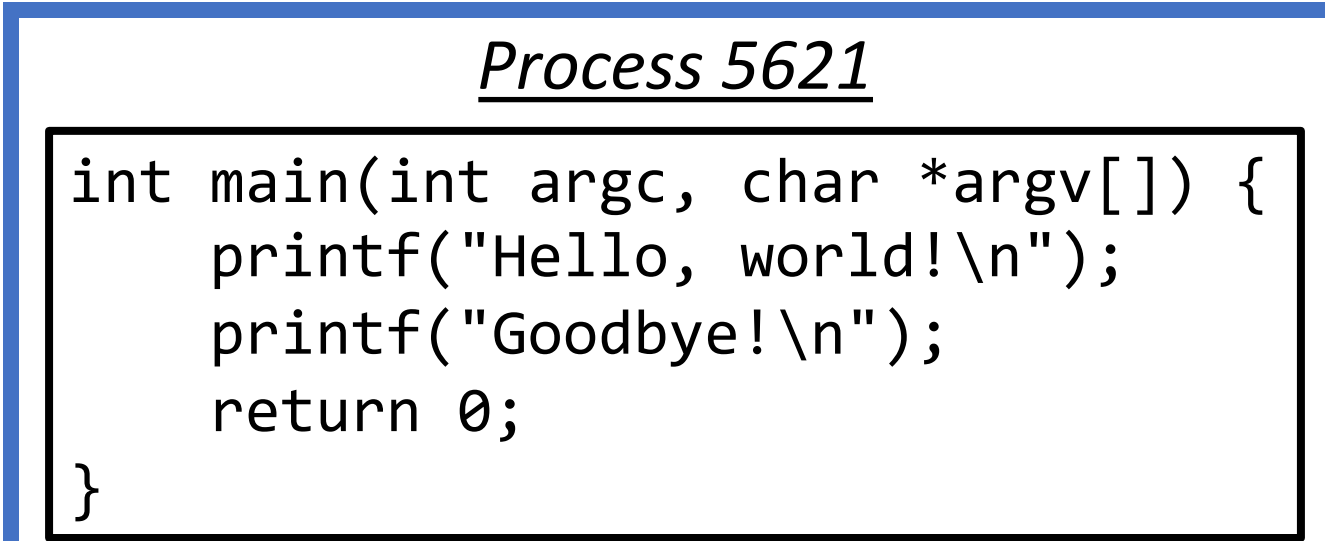

## **Multiprocessing**

Your computer runs many processes simultaneously - even with just 1 processor core (how?)

- "simultaneously" = switch between them so fast humans don't notice
- Your program thinks it's the only thing running
- OS *schedules* tasks who gets to run when
- Each gets a little time, then has to wait
- Many times, waiting is good! E.g. waiting for key press, waiting for disk
- *Caveat*: multicore computers can truly multitask

### **Playing with Processes**

When you run a program from the terminal, it runs in a new process.

- The OS gives each process a unique "process ID" number (PID)
- PIDs are useful once we start managing multiple processes
- **getpid()** returns the PID of the current process (pid t is a numeric type)

```
// getpid.c
#include <stdio.h>
#include <unistd.h>
int main(int argc, char *argv[]) { 
     pid_t myPid = getpid(); 
     printf("My process ID is %d\n", myPid); 
     return 0; 
}
```
\$ ./getpid My process ID is 18814

\$ ./getpid My process ID is 18831

## **Plan For Today**

- Multiprocessing overview
- **Introducing fork()**
- Cloning Processes
- **waitpid()** and waiting for child processes

cp -r /afs/ir/class/cs111/lecture-code/lect8 .

# **Fork** is a system call that creates a second process which is a clone of the first.

**fork()** creates a second process that is a **clone** of the first: **pid\_t fork**();

#### *Process A*

```
int main(int argc, char *argv[]) { 
    printf("Hello, world!\n");
     fork(); 
     printf("Goodbye!\n"); 
    return 0;
}
```
#### ./myprogram

**fork()** creates a second process that is a **clone** of the first: **pid\_t fork**();

```
int main(int argc, char *argv[]) { 
     printf("Hello, world!\n"); 
     fork(); 
     printf("Goodbye!\n"); 
    return 0;
}
              Process A
```
**fork()** creates a second process that is a **clone** of the first: **pid\_t fork**();

```
int main(int argc, char *argv[]) { 
    printf("Hello, world!\n");
     fork(); 
     printf("Goodbye!\n"); 
    return 0;
}
              Process A
```
**fork()** creates a second process that is a **clone** of the first: **pid\_t fork**();

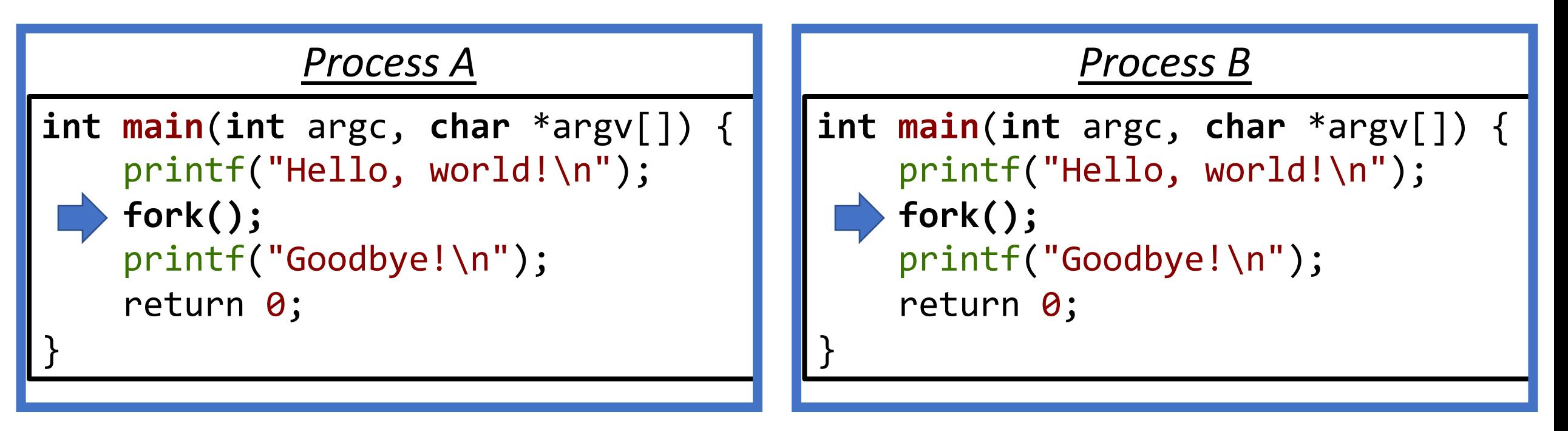

**fork()** creates a second process that is a **clone** of the first: **pid\_t fork**();

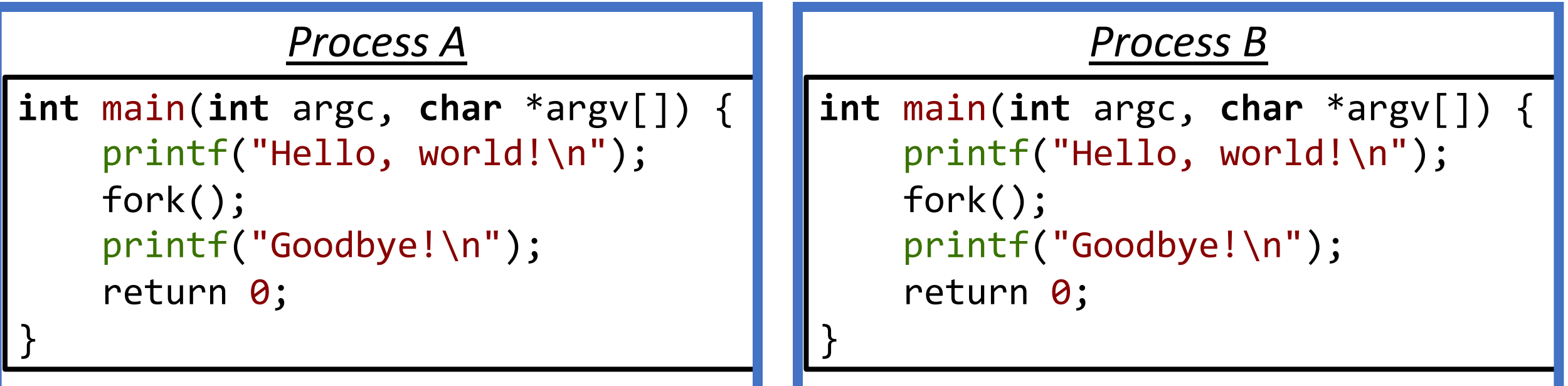

\$ ./myprogram Hello, world! Goodbye! Goodbye!

**fork()** creates a second process that is a **clone** of the first: **pid\_t fork**();

#### *Process A*

```
int main(int argc, char *argv[]) { 
    int x = 2;
     printf("Hello, world!\n");
     fork(); 
     printf("Goodbye, %d!\n", x);
    return 0;
```
}

#### ./myprogram

**fork()** creates a second process that is a **clone** of the first: **pid\_t fork**();

```
int main(int argc, char *argv[]) { 
    int x = 2;
     printf("Hello, world!\n");
     fork(); 
     printf("Goodbye, %d!\n", x);
    return 0;
}
              Process A
```
**fork()** creates a second process that is a **clone** of the first: **pid\_t fork**();

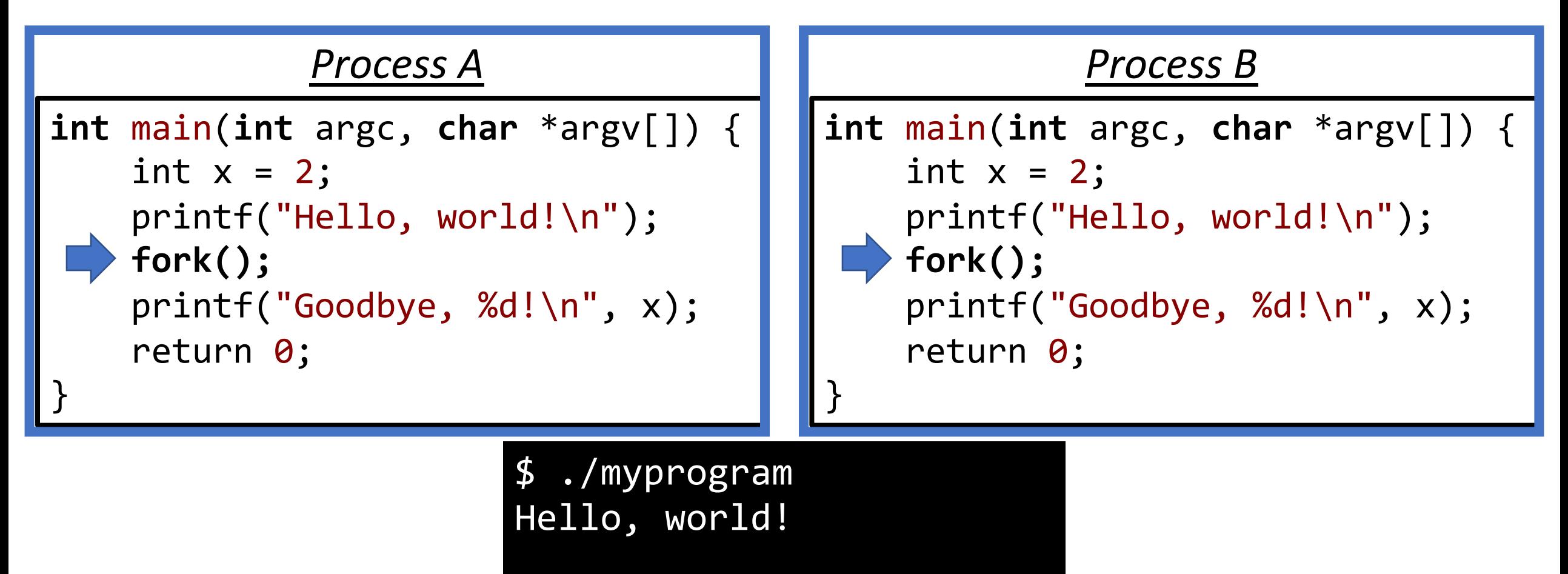

**fork()** creates a second process that is a **clone** of the first: **pid\_t fork**();

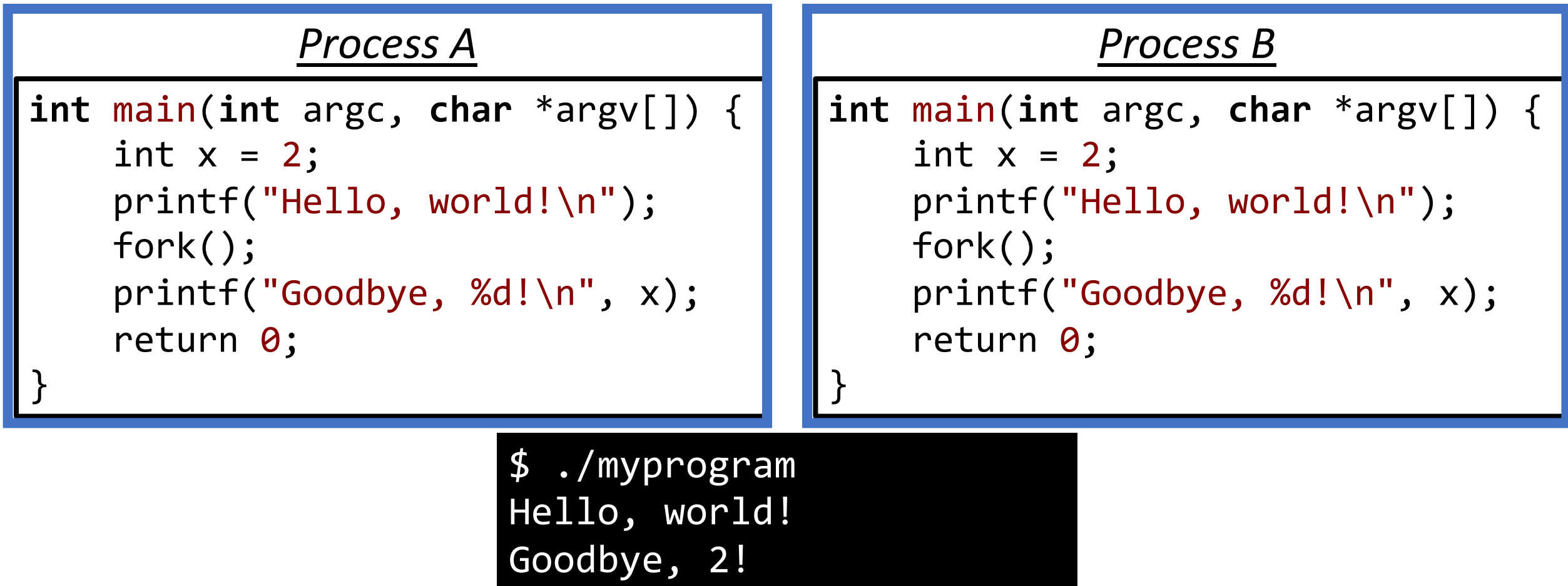

Goodbye, 2!

**fork()** creates a second process that is a **clone** of the first: **pid\_t fork**();

- **parent** (original) process forks off a **child** (new) process
- The child starts execution on the next program instruction. The parent **continues** execution with the next program instruction. *The order from now on is up to the OS!*
- **fork()** is called once, but returns twice (why?)

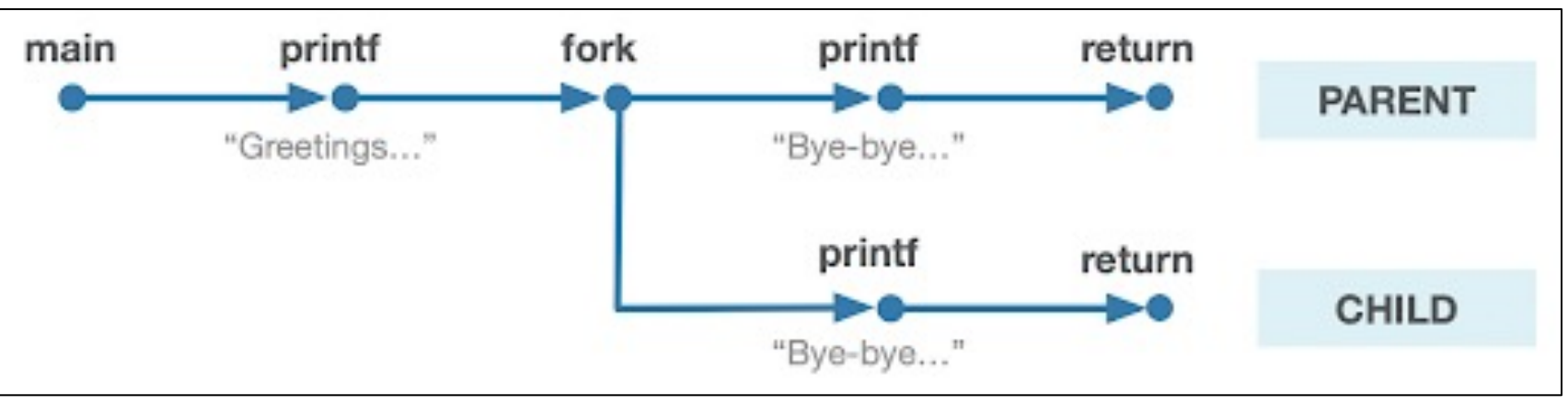

*Illustration courtesy of Roz Cyrus.*

**fork()** creates a second process that is a **clone** of the first: **pid\_t fork**(); • **parent** (original) process forks off a **child** (new) process

- A child process could also then later call **fork**, thus being a parent
- Everything is duplicated in the child process (except PIDs are different)
	- File descriptor table this explains how the child can still output to the same terminal!
	- Mapped memory regions (the address space) regions like stack, heap, etc. are copied

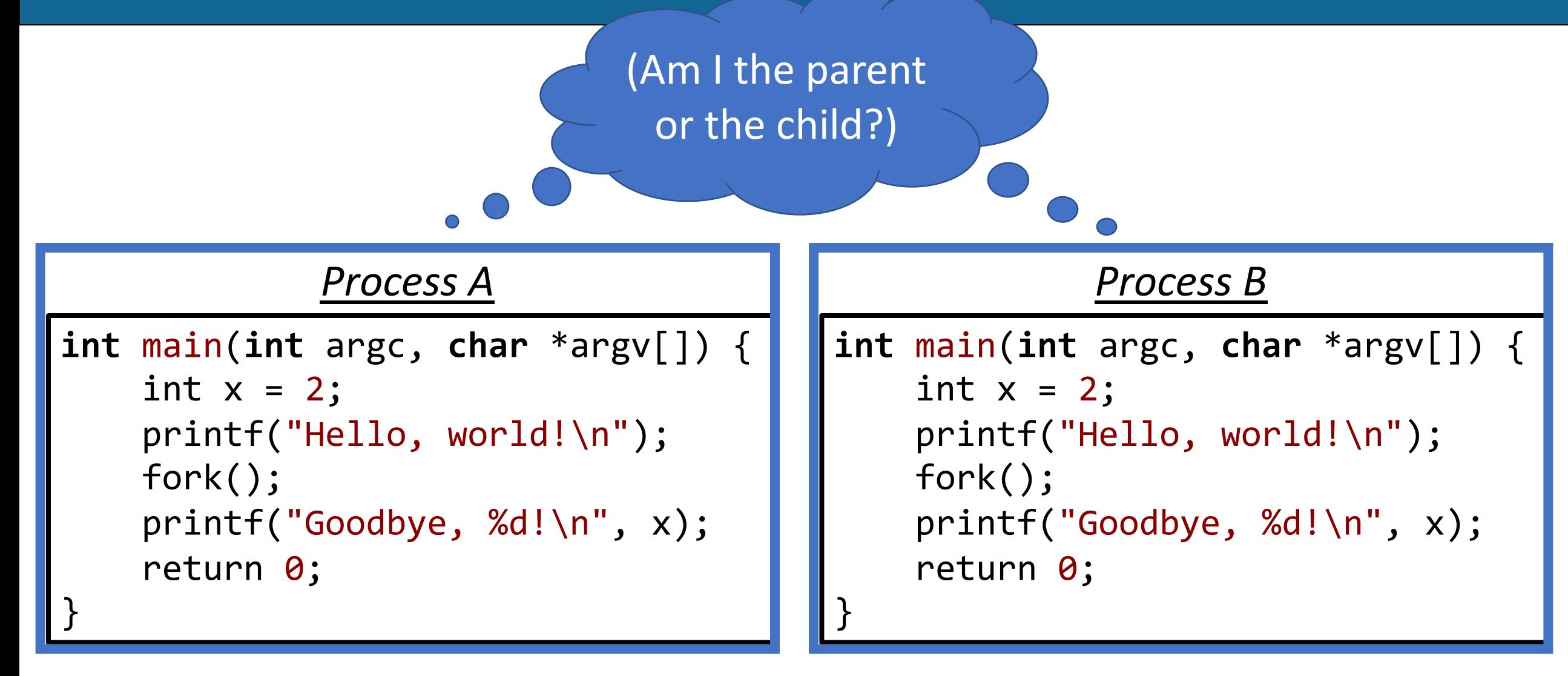

Is there a way for the processes to tell which is the parent and which is the child?

*Key Idea:* **the return value of fork() is different in the parent and the child.**

**fork()** creates a second process that is a **clone** of the first: **pid\_t fork**();

- **parent** (original) process forks off a **child** (new) process
- In the **parent**, **fork()** will return the PID of the child (only way for parent to get child's PID)
- In the **child, fork()** will return 0 (this is not the child's PID, it's just 0)
- This allows us to assign different tasks to the parent and child

In the **parent**, **fork()** will return the PID of the child. In the **child, fork()** will return 0 (this is not the child's PID, it's just 0).

*Process 111*

```
int main(int argc, char *argv[]) {
     printf("Hello, world!\n");
     pid_t pidOrZero = fork();
     printf("fork returned %d\n", 
              pidOrZero); 
     return 0;
```
}

#### ./myprogram

In the **parent**, **fork()** will return the PID of the child. In the **child, fork()** will return 0 (this is not the child's PID, it's just 0).

#### *Process 111*

```
int main(int argc, char *argv[]) {
     printf("Hello, world!\n");
     pid_t pidOrZero = fork();
     printf("fork returned %d\n", 
              pidOrZero); 
     return 0; 
}
```
In the **parent**, **fork()** will return the PID of the child. In the **child, fork()** will return 0 (this is not the child's PID, it's just 0).

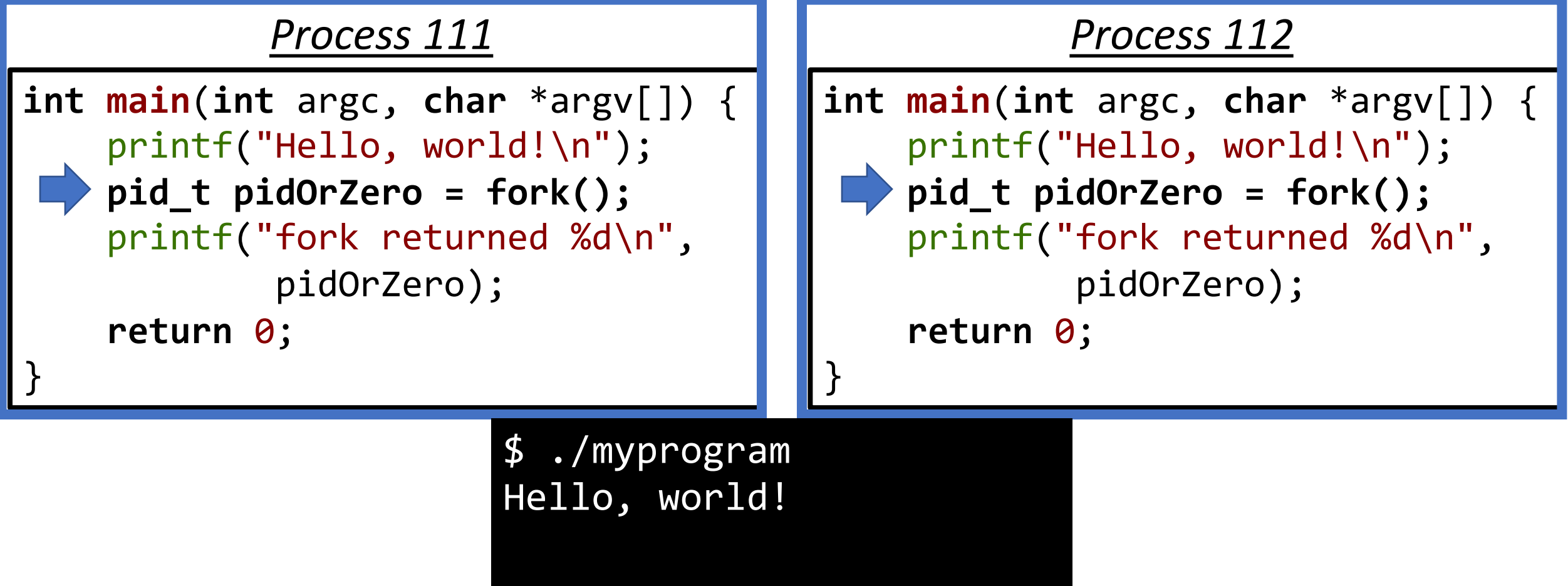

In the **parent**, **fork()** will return the PID of the child. In the **child, fork()** will return 0 (this is not the child's PID, it's just 0).

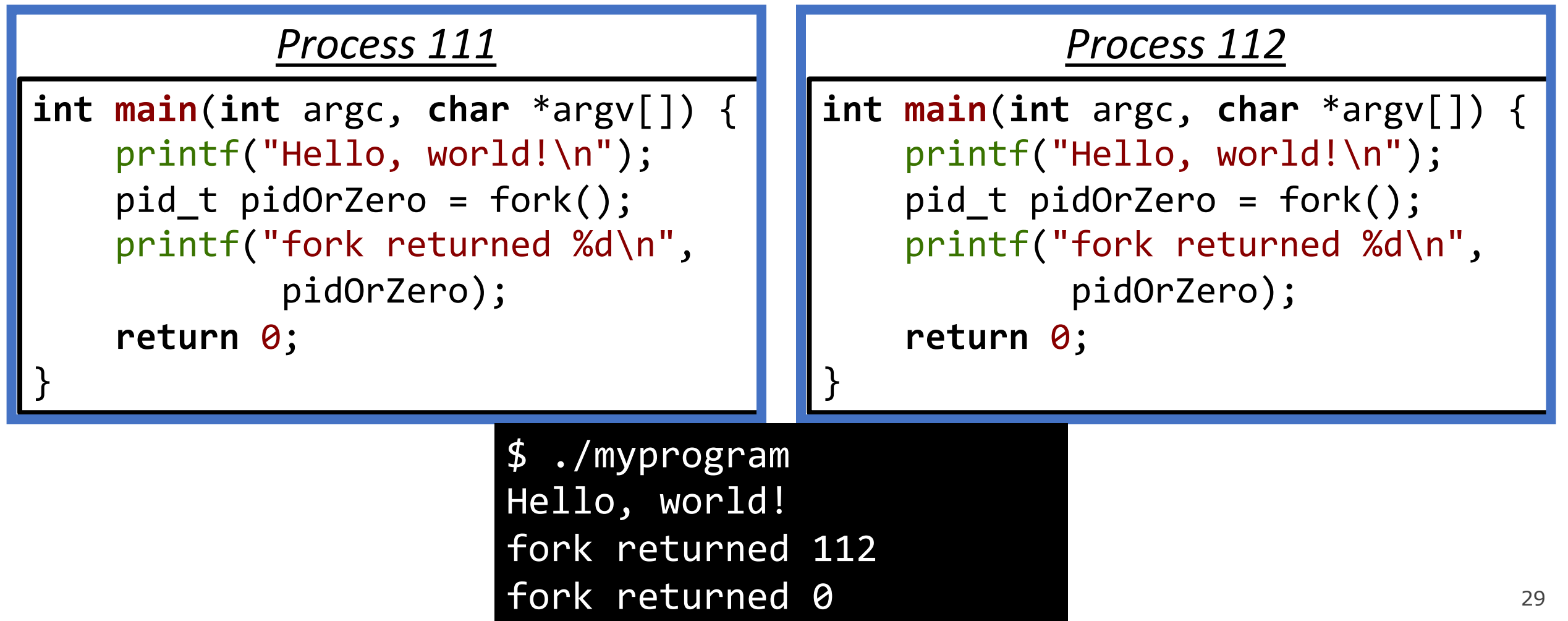

In the **parent**, **fork()** will return the PID of the child. In the **child, fork()** will return 0 (this is not the child's PID, it's just 0).

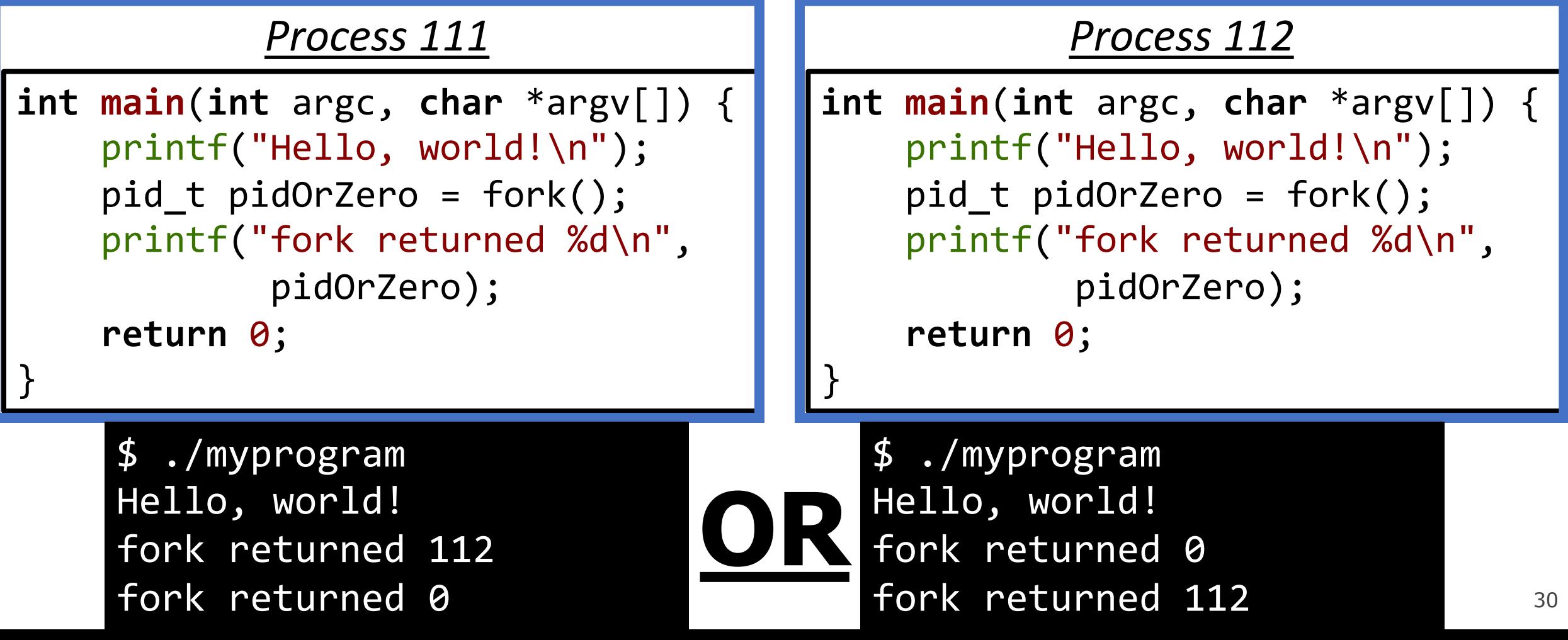

# We can no longer assume **the order in which our program will execute! The OS decides the order.**

- In the **parent**, **fork()** will return the PID of the child
- In the **child, fork()** will return 0 (this is not the child's PID, it's just 0)
- if **fork()** returns < 0, that means an error occurred
- **getppid()** gets the PID of your parent and **getpid()** gets your own PID
- This is how your shell works shell (parent) forks off child process to run a command you enter. When you run a command, its parent is the shell.

```
int main(int argc, char *argv[]) { 
     printf("Hello from process %d! (parent %d)\n", getpid(), getppid()); 
     pid_t pidOrZero = fork(); 
    assert(pidOrZero >= 0); printf("Bye from process %d! (parent %d)\n", getpid(), getppid()); 
     return 0; 
}
```
\$ ./intro-fork Hello from process 29686! (parent 29351) Bye from process 29686! (parent 29351) Bye from process 29687! (parent 29686)

\$ ./intro-fork Hello from process 29688! (parent 29351) Bye from process 29689! (parent 29688) Bye from process 29688! (parent 29351)

- The parent of the original process is the *shell* - the program that you run in the terminal.
- The ordering of the parent and child output is *up to the OS!*

### **Which of these outputs is not possible?**

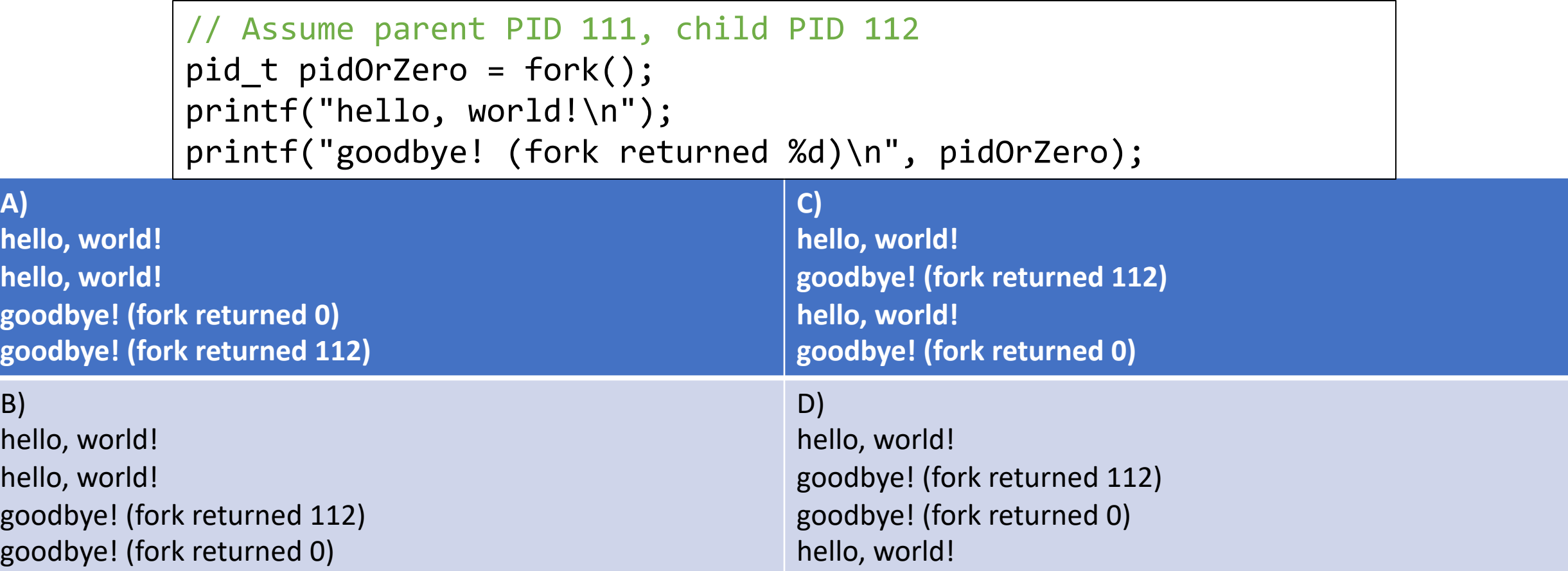

#### **Respond on PollEv:** pollev.com/cs111fall23 or text CS111FALL23 to 22333 once to join.

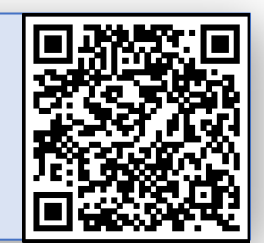

#### Which of these outputs is \*not\* possible?

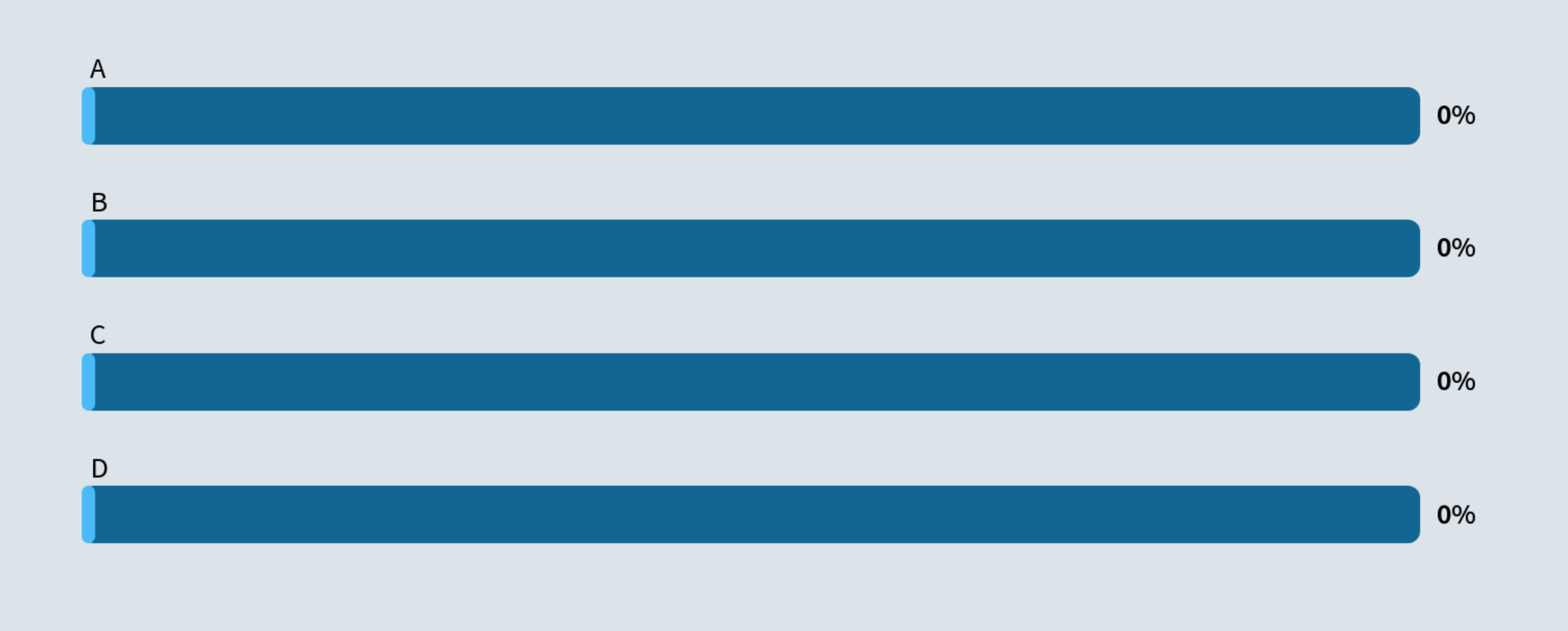

Start the presentation to see live content. For screen share software, share the entire screen. Get help at pollev.com/app

 $\otimes$  0

35

```
int main(int argc, char *argv[]) { 
     printf("Hello!\n"); 
     fork(); 
     printf("Howdy!\n");
     fork(); 
     printf("Hey there!\n");
     return 0; 
}
```
- How many total processes are there (including the parent) in this program?
- How many times is each printf statement printed?

```
int main(int argc, char *argv[]) { 
     printf("Hello!\n"); 
     fork(); 
     printf("Howdy!\n");
     fork(); 
     printf("Hey there!\n");
     return 0; 
}
```
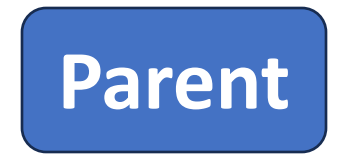

- How many total processes are there (including the parent) in this program?
- How many times is each printf statement printed?

```
int main(int argc, char *argv[]) { 
     printf("Hello!\n"); 
     fork(); 
     printf("Howdy!\n");
     fork(); 
     printf("Hey there!\n");
     return 0; 
}
```
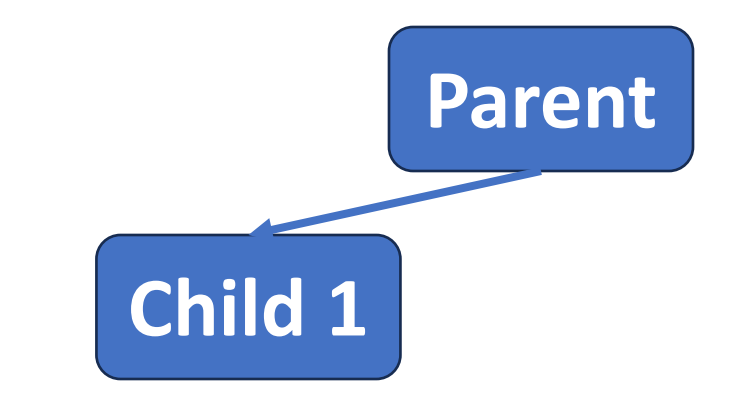

- How many total processes are there (including the parent) in this program?
- How many times is each printf statement printed?

```
int main(int argc, char *argv[]) { 
     printf("Hello!\n"); 
     fork(); 
     printf("Howdy!\n");
     fork(); 
     printf("Hey there!\n");
     return 0; 
}
```
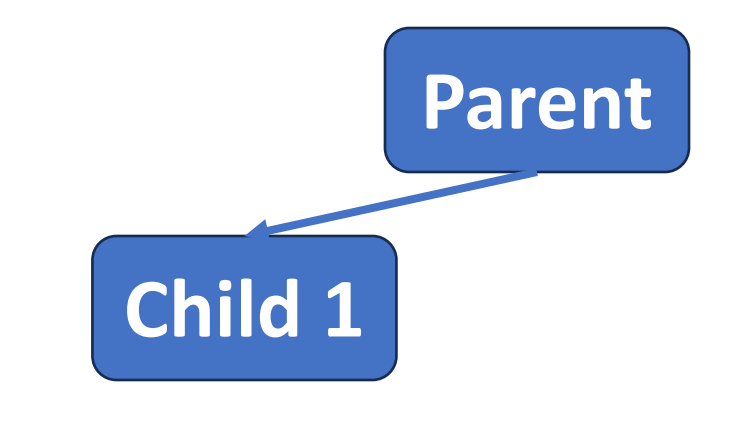

- How many total processes are there (including the parent) in this program?
- How many times is each printf statement printed?

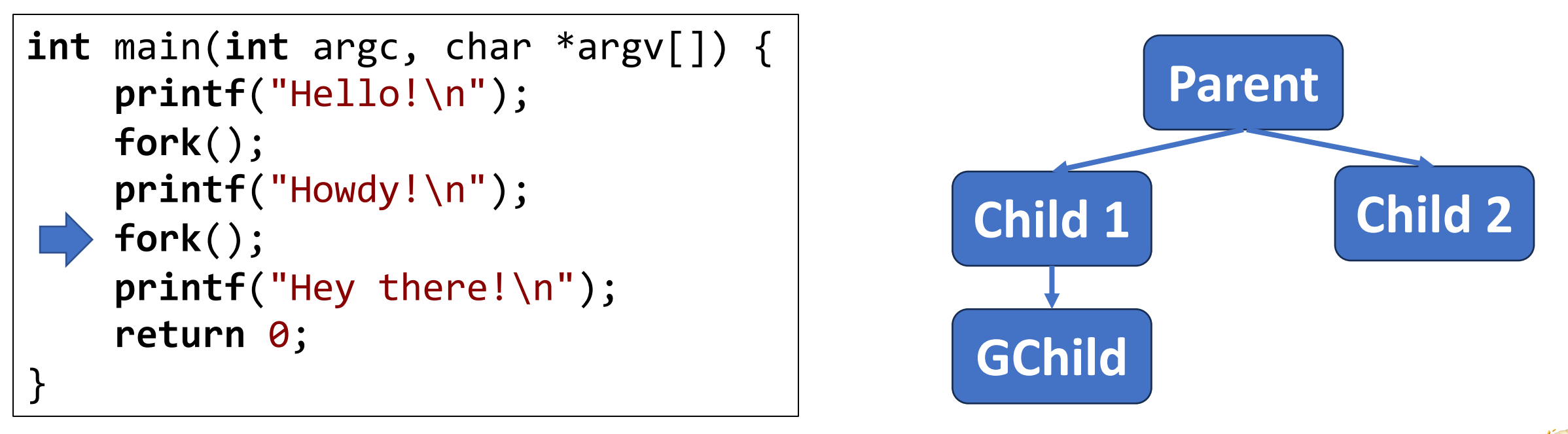

- How many total processes are there (including the parent) in this program?
- How many times is each printf statement printed?

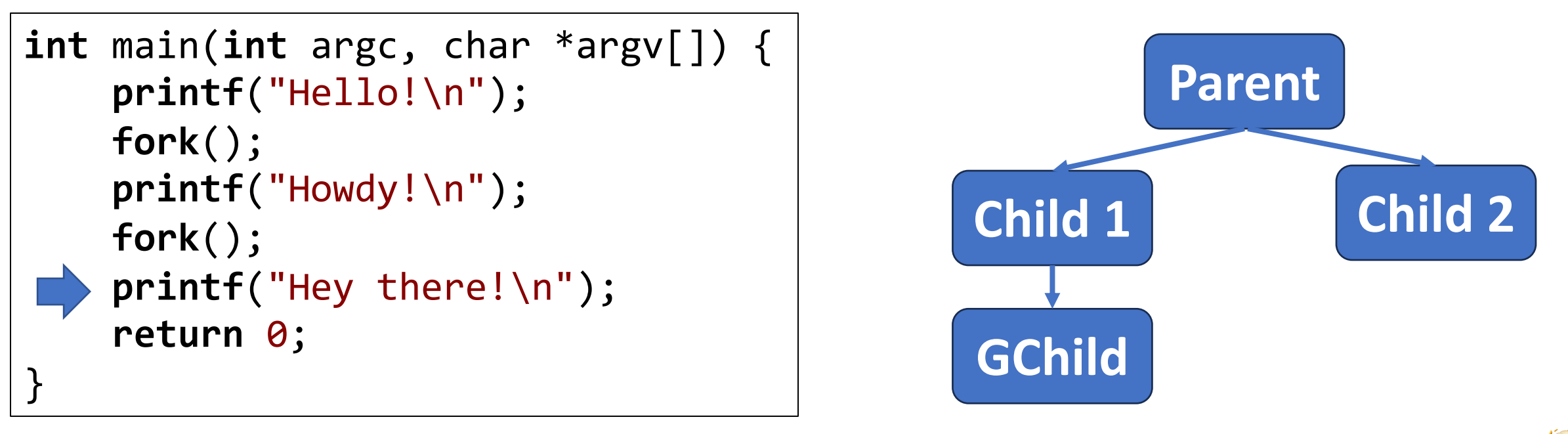

- How many total processes are there (including the parent) in this program?
- How many times is each printf statement printed?

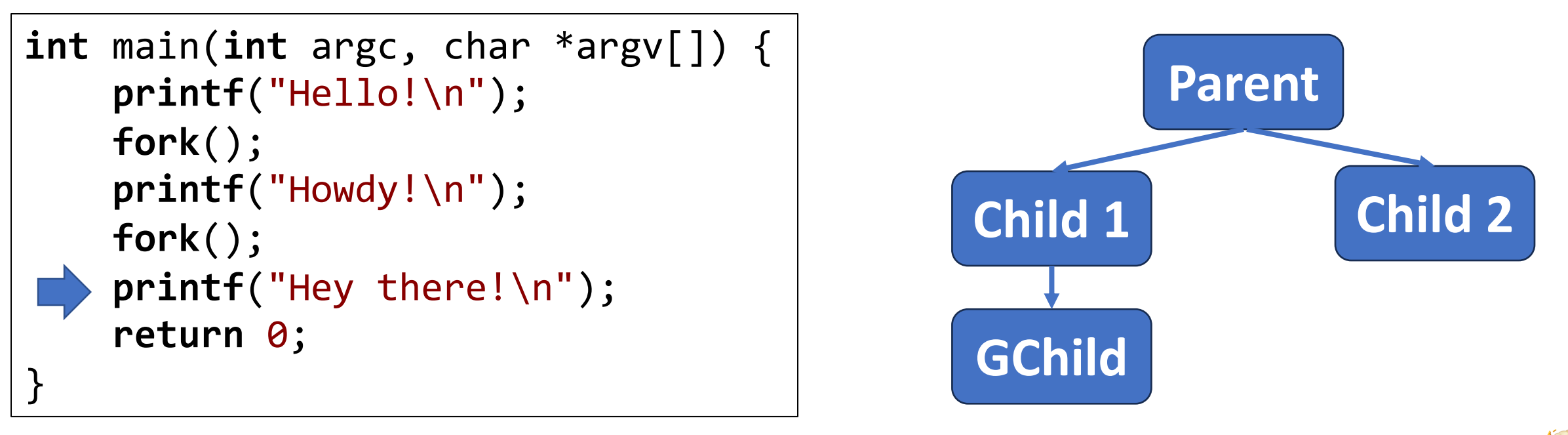

- How many total processes are there (including the parent) in this program?
- How many times is each printf statement printed?

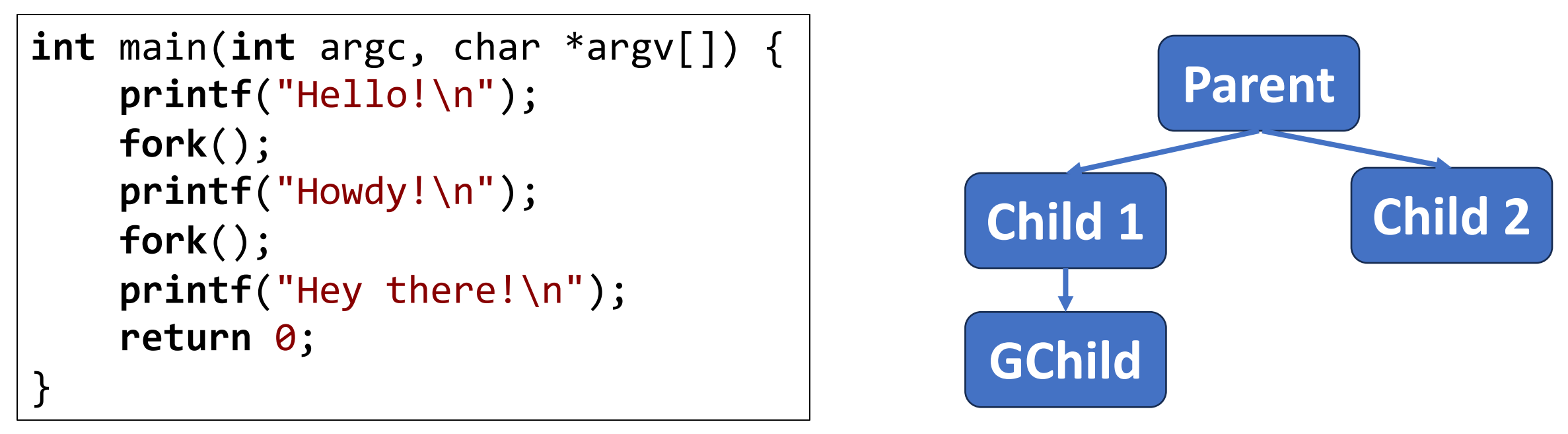

- How many total processes are there (including the parent) in this program?  $\bullet$  4
- How many times is each printf statement printed?
	- Hello x 1, Howdy x 2, Hey there x 4, could be intermingled

## **Plan For Today**

- Multiprocessing overview
- Introducing **fork()**
- **Cloning Processes**
- **waitpid()** and waiting for child processes

### **What happens to variables/addresses?**

```
int main(int argc, char *argv[]) { 
     char str[128]; 
     strcpy(str, "Hello"); 
     printf("str's address is %p\n", str); 
     pid_t pidOrZero = fork(); 
    if (pidOrZero == \theta) { // The child should modify str
         printf("I am the child. str's address is %p\n", str); 
         strcpy(str, "Howdy"); 
         printf("I am the child and I changed str to %s. str's address is 
                 still %p\n", str, str); 
     } else { // The parent should sleep and print out str
         printf("I am the parent. str's address is %p\n", str); 
         printf("I am the parent, and I'm going to sleep for 2sec.\n"); 
         sleep(2); 
         printf("I am the parent. I just woke up. str's address is %p,
                  and its value is %s\n", str, str); 
 }
```
 **return** 0;

}

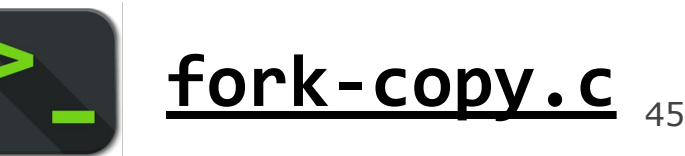

### **Process Clones**

```
$ ./fork-copy
str's address is 0x7ffc8cfa9990
I am the parent. str's address is 0x7ffc8cfa9990
I am the parent, and I'm going to sleep for 2sec.
I am the child. str's address is 0x7ffc8cfa9990
I am the child and I changed str to Howdy. str's address is still 
0x7ffc8cfa9990
I am the parent. I just woke up. str's address is 0x7ffc8cfa9990, and its 
value is Hello
```
- How can the parent and child use the same address to store different data?
- Each program thinks it is given all memory addresses to use
- The operating system maps these *virtual* addresses to *physical* addresses
- When a process forks, its virtual address space stays the same
- The operating system will map the child's virtual addresses to different physical addresses than for the parent

### **Process Clones**

```
$ ./fork-copy
str's address is 0x7ffc8cfa9990
I am the parent. str's address is 0x7ffc8cfa9990
I am the parent, and I'm going to sleep for 2sec.
I am the child. str's address is 0x7ffc8cfa9990
I am the child and I changed str to Howdy. str's address is still 
0x7ffc8cfa9990
I am the parent. I just woke up. str's address is 0x7ffc8cfa9990, and its 
value is Hello
```
Isn't it expensive to make copies of all memory when forking?

- The operating system only *lazily* makes copies.
- It will have them share physical addresses until one of them changes its memory contents to be different than the other.
- This is called *copy on write* (only make copies when they are written to).

## **Plan For Today**

- Multiprocessing overview
- Introducing **fork()**
- Cloning Processes
- **waitpid()** and waiting for child processes

# **It would be nice if there was a function we could call that would "stall" our program until the child is finished.**

## **waitpid()**

A system call that a parent can call to wait for its child to exit:

#### **pid\_t waitpid(pid\_t pid, int \*status, int options);**

- **pid**: the PID of the child to wait on (we'll see other options later)
- **status**: where to put info about the child's termination (or NULL)
- **options**: optional flags to customize behavior (always 0 for now)
- the function returns when the specified **child process** exits
- the return value is the PID of the child that exited, or -1 on error (e.g. no child to wait on)
- If the child process has already exited, this returns immediately otherwise, it blocks

### **Recap**

- Multiprocessing overview
- Introducing **fork()**
- Cloning Processes
- **waitpid()** and waiting for child processes

**Next time:** more about **waitpid**, plus how to run other programs

**Lecture 8 takeaway:** fork() allows a process to fork off a cloned child process. The order of execution between parent and child is up to the OS! We can distinguish between parent and child using fork's return value (child PID in parent, 0 in child).